# **Przykładowe kolokwium #1 - Zestaw P15**

Ostatnia aktualizacja pliku: 19.11.2023 18:04.

Imię i nazwisko, numer albumu . . . . . . . . . . . . . . . . . . . . . . . . . . . . . . . . . . . . . . . . . . . . . . . . . . . . . . . . . . . . . . . . . . . .

#### **Informacje wstępne**

- Łącznie do zdobycia max 40 punktów. Próg zaliczenia: 25 pkt (bez innych punktów).
- **Czas: 90 minut. Po zakończeniu można wyjść, dalszych zajęć nie będzie.**
- **Kolokwium należy wykonać na komputerach zamontowanych na stałe w pracowniach.**
- Student przesyłając rozwiązania oświadcza, że rozwiązał je samodzielnie.
- W trakcie kolokwium nie można korzystać z żadnych materiałów pomocniczych w żadnej formie. Wszelkie kody powinny być napisane manualnie bez wspomagania się dodatkami automatycznie generującymi kod (np. Copilot, chat GPT itp.).
- Publikowanie poleceń i rozwiązań w internecie jest zabronione do czasu napisania kolokwium przez wszystkie grupy ćw.
- Należy zwracać uwagę na właściwe umieszczenie kodu (luzem lub w pakiecie).
- Kod musi się kompilować, aby był sprawdzany.
- Należy oddzielać klasę z definicjami od klasy testującej (z main) zgodnie z poleceniami.
- Jeśli w poleceniu nie jest podany typ zmiennej, można go wybrać dowolnie.
- Jeśli w danej metodzie nie ma sprecyzowanej "walidacji", to można ją pominąć.
- Metody nie powinny wykonywać nadmiarowych, nielogicznych czynności.
- Poza zmiennymi/polami w klasie wymienionym w polecaniach zabronione jest tworzenie innych pól w klasie. Stworzenie dodatkowych metod jest dopuszczalne, ale nie należy tego nadużywać.
- W pierwszym kolokwium nie występują zagnieżdżone klasy w żadnym z poleceń.
- Jeśli w poleceniu nie są sprecyzowane modyfikatory dostępu, należy dostępować zgodnie z zasadami hermetyzacji (pola prywatne, przy metodach najmniejszy z możliwych, klasy – dostęp pakietowy).
- Rozwiązania (projekt z IntelliJ) należy w całości spakować jako archiwum zip. Następnie ustawić nazwę. Rozwiązania należy umieścić na pendrive przekazanym przez prowadzącego kolokwium.
- **Nazwa archiwum powinna być wg schematu NUMERZESTAWU\_NUMERALBUMU.zip gdzie numer zestawu znajduje się na górze kartki z poleceniami. np. A23\_123456.zip.**
- Archiwum powinno być bez hasła.
- Kod zakomentowany nie będzie sprawdzany.
- Zawartość pendrive będzie pusta. Udostępniony będzie tylko w celu zgrania rozwiązań. Umieszczenie poleceń na pendrive powinno odbyć się w czasie kolokwium. Rozwiązania po czasie mogą nie być sprawdzane.
- Jeśli w poleceniu pojawia się informacja o konieczności zachowania formatowania napisów (np. wielkość znaków, znaki interpunkcyjne), to należy to bezwzględnie wykonać.
- Podpunkty będą oceniane kaskadowo wykonanie ich bez wykonania wcześniejszych podpunktów może oznaczać zero punktów.
- O ile nie zaznaczono w poleceniu inaczej, każdą z metod należy wywołać co najmniej jeden raz (może być bardzo trywialnie). Warto zwrócić uwagę, że samo tworzenie obiektów w każdym zdefiniowanym samodzielnie typie nie jest wymagane (chyba że polecenie tego wymaga).
- Należy zachowywać kolejność argumentów w konstruktorach i metodach. Należy dążyć do tego, że nazwy argumentów metod powinny pokrywać się z nazwami pól w klasie, gdzie to ma sens.
- Warto zwracać uwagę na typ zwracany metod jeśli metoda ma "coś" zwrócić, będzie to wskazane w poleceniu.
- Po kartkach z poleceniami można pisać i traktować jako brudnopis.

## **Zadanie 1. Klasa Hospital (pol. Szpital) (13pkt max.)**

A. (1pkt) Klasa Hospital powinna być umieszczona w pakiecie healthcare.

B. (1pkt) Klasa powinna posiadać prywatne pola: - name, (nazwa szpitala), typ String - location, (lokalizacja zawierająca ulicę, numer posesji, kod pocztowy i miejscowość), typ String - capacity, (pojemność szpitala, czyli liczba łóżek), typ double

C. (3pkt) Napisz trzyargumentowy konstruktor tej klasy. Kolejność argumentów powinna być taka sama jak w punkcie B. Zapewnij niezależnie warunki sprawdzające poprawność:

- Lokalizacja nie może być pusta lub równa null (równa "") w takim przypadku ustaw domyślną lokalizację, np. "ul. Zdrowia 123, 00-999 Warszawa".
- Pojemność musi być liczbą dodatnią, w przeciwnym wypadku ustaw ją na 50.0.

D. (1pkt) Napisz metody typu getter i setter dla wszystkich pól. Pamiętaj, aby sprawdzić kryteria podane w konstruktorze. W przypadku błędnych argumentów, metoda ma nic nie robić.

E. (3pkt) Nadpisz metodę toString tak, aby zwracała napis z reprezentacją obiektu. Na początku powinna być nazwa klasy - potem wartości wszystkich pól. Schemat:

[NazwaKlasy]: Name: [name]. Location: [location]. Capacity: [capacity].

lub jeśli nazwa nie jest ustalona (jest pustym napisem lub nullem):

[NazwaKlasy]: Location: [location]. Capacity: [capacity].

F. (2pkt) Nadpisz metodę equals. Dwa szpitale są sobie "równe" wtedy i tylko wtedy, gdy wszystkie ich pola są identyczne. Nadpisz metodę hashCode(), która generuje kod hash dla odpowiedniego obiektu. Metoda ta powinna być zgodna z metodą equals().

G. (2pkt) Napisz metodę (zwykłą) expand (pol. rozbudowa) z argumentem typu double. Metoda powiększa pole capacity o wartość przekazaną przez argument. Jeśli po powiększeniu capacity będzie większe niż 1000.0, to ustaw je na 1000.0.

## **Zadanie 2. Klasa Clinic (pol. Klinika) (13pkt max.)**

A. (1pkt) Klasa Clinic powinna być umieszczona w pakiecie healthcare w innym pliku niż klasa Hospital.

B. (2pkt) Klasa Clinic dziedziczy po klasie Hospital. Klasa powinna posiadać prywatne pola: specialization, typu String (specjalizacja, np. kardiologia, ortopedia) - rating, typu double (ocena kliniki)

C. (2pkt) Napisz pięcio-argumentowy konstruktor tej klasy. Kolejność argumentów powinna być taka sama jak w punkcie B (najpierw z klasy bazowej, potem pochodnej). Zapewnij niezależnie warunki sprawdzające poprawność dodatkowo:

- Specjalizacja nie powinna być pusta (równa "") i nullem w przeciwnym wypadku ustaw na "ogólna".
- Ocena musi być liczbą z zakresu od 0.0 do 5.0 w przeciwnym wypadku ustaw ją jako 3.0.

D. (1pkt) Napisz metody typu getter i setter dla wszystkich pól. Pamiętaj by sprawdzić kryteria podane w konstruktorze. W przypadku błędnych argumentów, metoda ma nic nie robić.

E. (2pkt) Nadpisz metodę toString tak, aby zwracała napis z reprezentacją obiektu. Na początku powinna być nazwa klasy - potem wartości wszystkich pól. Schemat:

[NazwaKlasy]: Name: [name]. Location: [location]. Capacity: [capacity]. Specialization: [specialization]. Rating: [rating].

lub jeśli nazwa nie jest ustalona (jest pustym napisem lub nullem):

#### [NazwaKlasy]: Location: [location]. Capacity: [capacity]. Specialization: [specialization]. Rating: [rating].

F. (2pkt) Nadpisz metodę (zwykłą) expand z argumentem typu double. Metoda powiększa pole capacity o wartość przekazaną przez argument. Jeśli po powiększeniu capacity będzie większe niż 500.0, to ustaw je na 500.0. Dodatkowo zwiększ ocenę o 0.5 (pamiętając ma maksymalnej możliwej górnej wartości).

G. (2pkt) Nadpisz metodę equals. Dwie kliniki są sobie "równe" wtedy i tylko wtedy, gdy mają takie same wszystkie pola. Nadpisz metodę hashCode(), która generuje kod hash dla odpowiedniego obiektu. Metoda ta powinna być zgodna z metodą equals().

H. (1pkt) Zapewnij zgodność pozostałych metod z metodami z klasy bazowej.

## **Zadanie 3. Klasa TestHospital (pol. klasa testująca) (9pkt max.)**

A. (2pkt) Klasę TestHospital umieść w pakiecie tym samym co klasy z punktu w zadaniu 1 i 2, ale w innym pliku. Umieść w tej klasie tylko metodę main.

B. (7pkt) W metodzie main stwórz 5 obiektów w typach definiowanych w zadaniu 1 i 2. Następnie sprawdź poprawność działania metody equals na co najmniej 5 różnych sposobów.

## **Zadanie 4. Klasa Appliance (pol. urządzenie) (5pkt max.)**

A. (1pkt) Klasa Appliance powinna być umieszczona w pakiecie electronics.

B. (1pkt) Klasa powinna zawierać przynajmniej trzy atrybuty:

- brand (marka), typu String.
- model, typu String.
- powerUsage (zużycie energii), typu double (w kilowatach).

C. (1pkt) W klasie Appliance, zaimplementuj statyczną metodę createFridge(String brand, String model, double powerUsage). Metoda ma zwrócić nowy obiekt typu Appliance, którego pola ustawione są z argumentów metody.

D. (1pkt) W klasie Appliance, zaimplementuj nie-statyczną metodę createAppliance(String brand, String model, double powerUsage). Metoda ma zwrócić nowy obiekt typu Appliance, którego pola ustawione są z argumentów metody.

E. (1pkt) Stwórz klasę TestAppliance, umieść ją w innym pliku w pakiecie electronics. W klasie TestAppliance dodaj metodę main. Wywołaj w niej metody z punktu C i D.

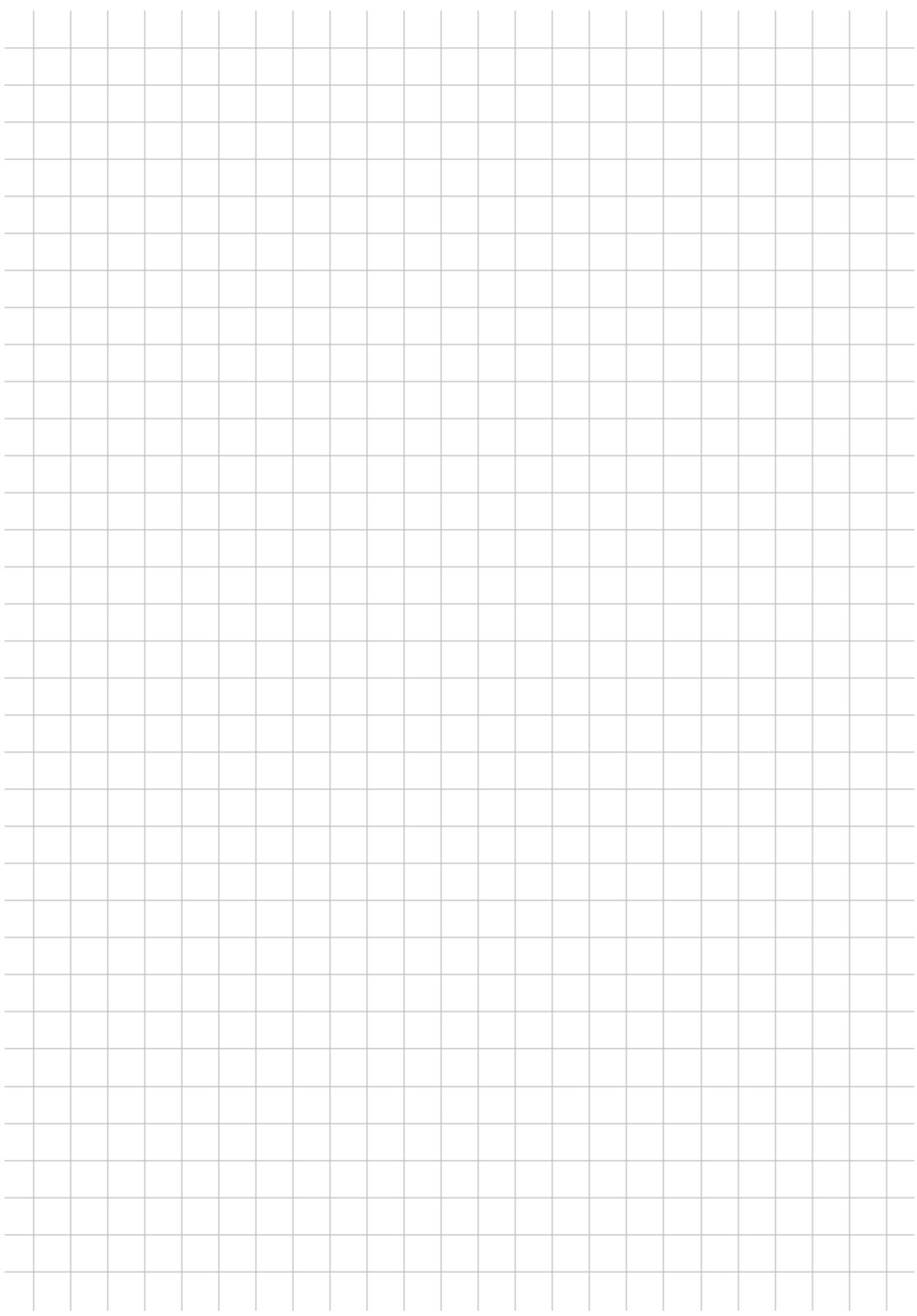